# **4 Overview on Approaches to Multimedia Programming**

- 4.1 History of Multimedia Programming
- 4.2 Squeak and Smalltalk: An Alternative Vision
- 4.3 Director and Lingo: Advanced Multimedia Authoring An introductory example Lingo scripting Director behaviours
- 4.4 Frameworks for Multimedia Programming

Literature:

http://www.lingoworkshop.com/ (In German:) T. Hauser, C. Wenz, Director MX 2004 Einsteigerseminar, bhv-Verlag 2004 (In German:) M. Eberl, J. Jacobsen: Director MX and Lingo, Markt+Technik 2003

#### **Director: History**

- •1984: Macromind (Jamie Fenton, Marc Carter, Mark Pierce)
- •1985: VideoWorks for "Guided Tour" to Apple Macintosh OS
- •1987: VideoWorks II (colour)
- 1988: VideoWorks interactive, renamed to Director
	- John Thompson, Erik Neumann: Object-oriented scripting language *Lingo*
	- Used to create the displays for "Startrek TNG"
- until 1997: Mainly used for multimedia CD-ROMS (games, infotainment)
- 1998: Director as part of the "Shockwave Internet Studio"
- • 2000: Macromedia puts strong effort into the Flash platform
- 2004: Director MX 2004 supports JavaScript syntax as alternative to Lingo
- •2005: Adobe Director?

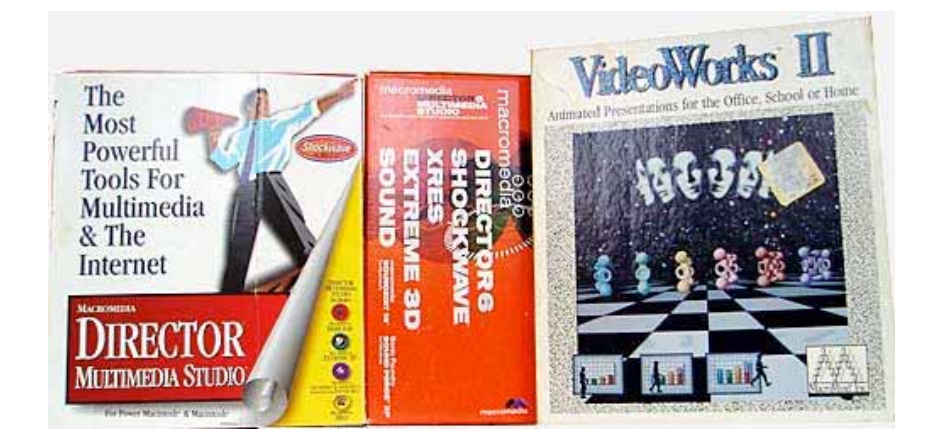

# **Director Arbeitsumgebung (German Version)**

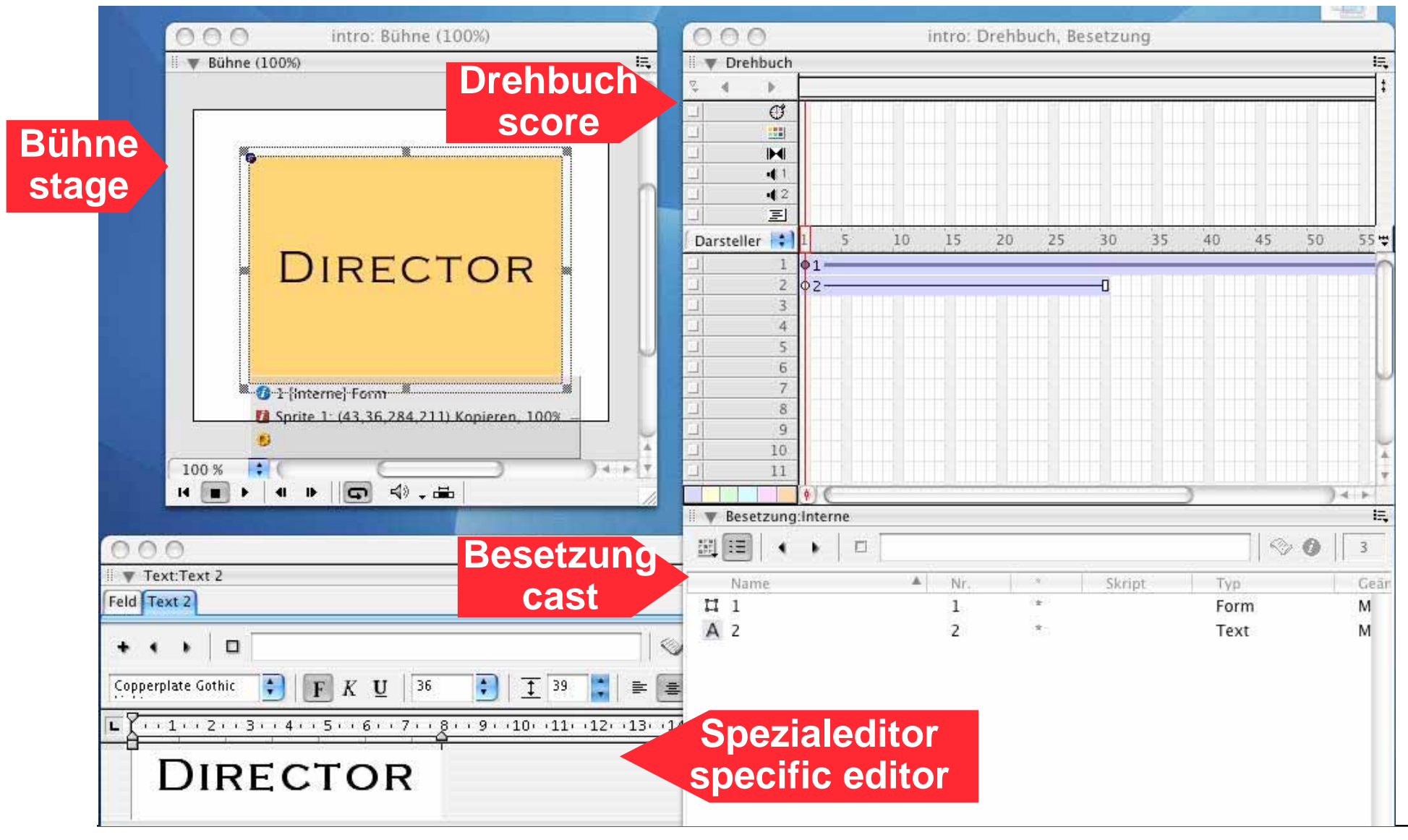

#### **Pictures, Sprites and Cast**

- • Cast members may be of various kinds (media elements):
	- Bitmap, vector graphics, sound, …
- A *sprite* is an instance of a cast member
- A *picture* contains a number of sprites (those currently on stage)
- A *score* (Drehbuch) is like the timeline in Flash
	- Lifetime of sprites can be easily adjusted by mouse movements

# **Tweening**

- $\bullet$  Tweening essentially works like in Flash
	- Key frames need to be inserted to modify sprite
	- Alternatively whole sprite can be converted to single pictures
- $\bullet$ Details of sprite tweening:

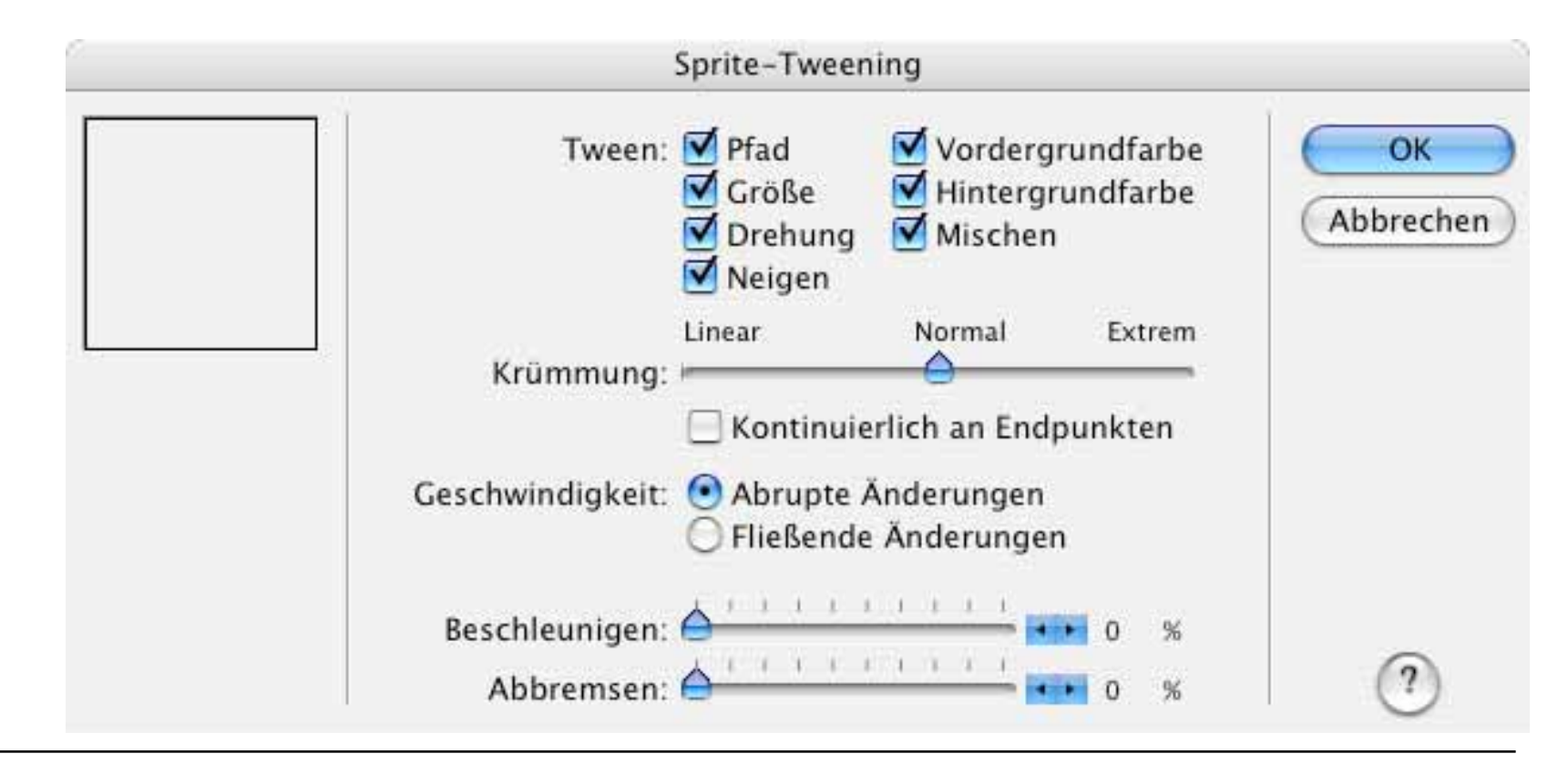

#### **Effect Channels**

- •*Effect channels* apply specific effects to the whole stage
	- Shown above the sprite channels, have to be made visible explicitly
- Transition channel (Übergangskanal)
	- Applies transitions like in movie editing
- • Tempo channel (Tempokanal):
	- Pause, waiting for a cue point in some continuous media, waiting for user input, …
- Colour palette channel (Farbpalettenkanal):
	- Defining a colour palette, creating colour effects
- Sound channels (Tonkanäle):
	- Two channels only
- Scripting channel (Skriptkanal):
	- See below

# **Motion Tweening**

- • Very similar to Flash but easier
	- Each sprite has a default registration point for a motion path
	- Drawing motion paths is straightforward
	- Key frames used to reshape motion path

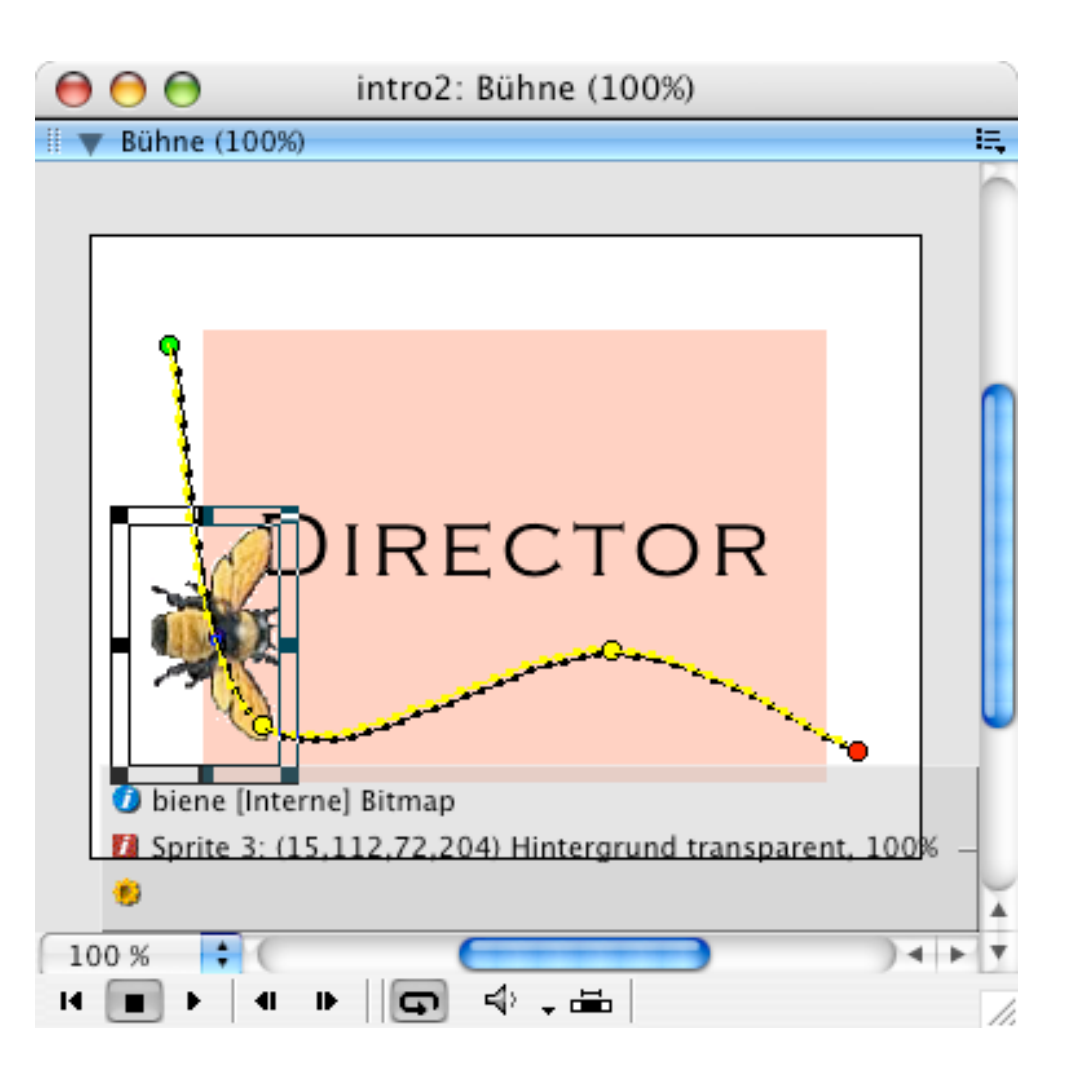

# **4 Overview on Approaches to Multimedia Programming**

- 4.1 History of Multimedia Programming
- 4.2 Squeak and Smalltalk: An Alternative Vision
- 4.3 Director and Lingo: Advanced Multimedia Authoring An introductory example Lingo scripting

Director behaviours

4.4 Frameworks for Multimedia Programming

Literature:

http://www.lingoworkshop.com/ (In German:) T. Hauser, C. Wenz, Director MX 2004 Einsteigerseminar, bhv-Verlag 2004 (In German:) M. Eberl, J. Jacobsen: Director MX and Lingo, Markt+Technik 2003

# **Lingo interpreted**

• There is a "message" window which allows a direct dialogue with the Lingo programming/scripting language

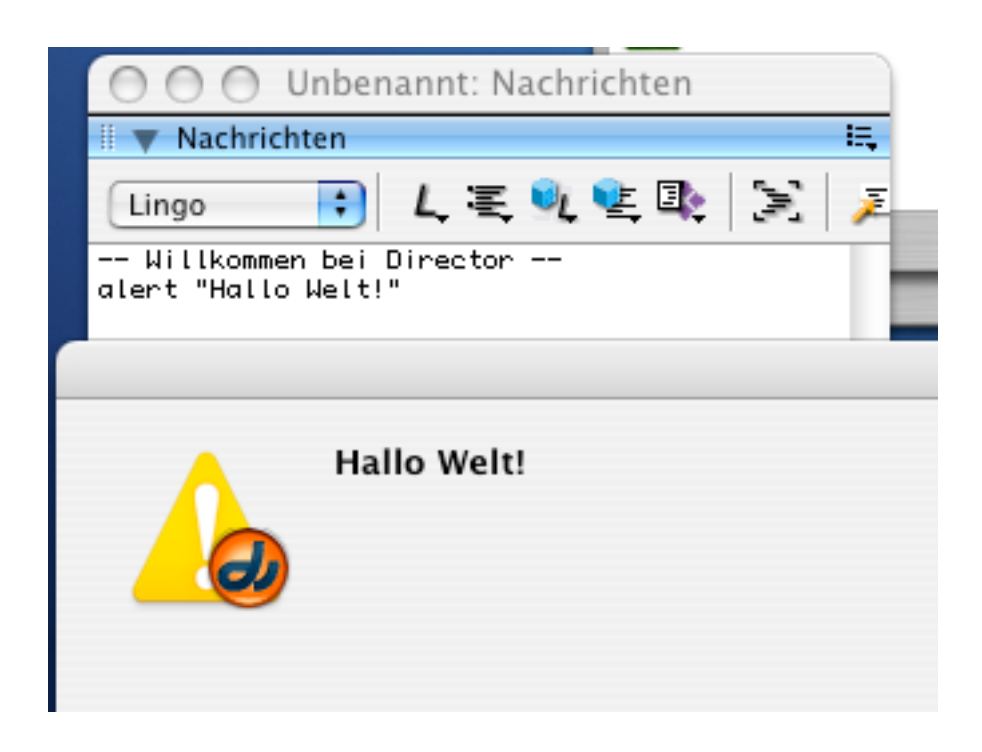

## **The Lingo Paradigm**

- •Lingo is very much inspired by "HyperTalk" (Apple)
- •All programming is programming event handlers
- There is no main program
	- Effectively the event handler of "prepareMovie" is kind of a main program
- • Program code is only meaningful together with project file of the authoring system
	- No stand-alone programs
- All code is scattered over the project

## **Event Handler**

 $\bullet$  Running animations can be influenced by event handler: Lingo: "on mouseUp go to frame X end"

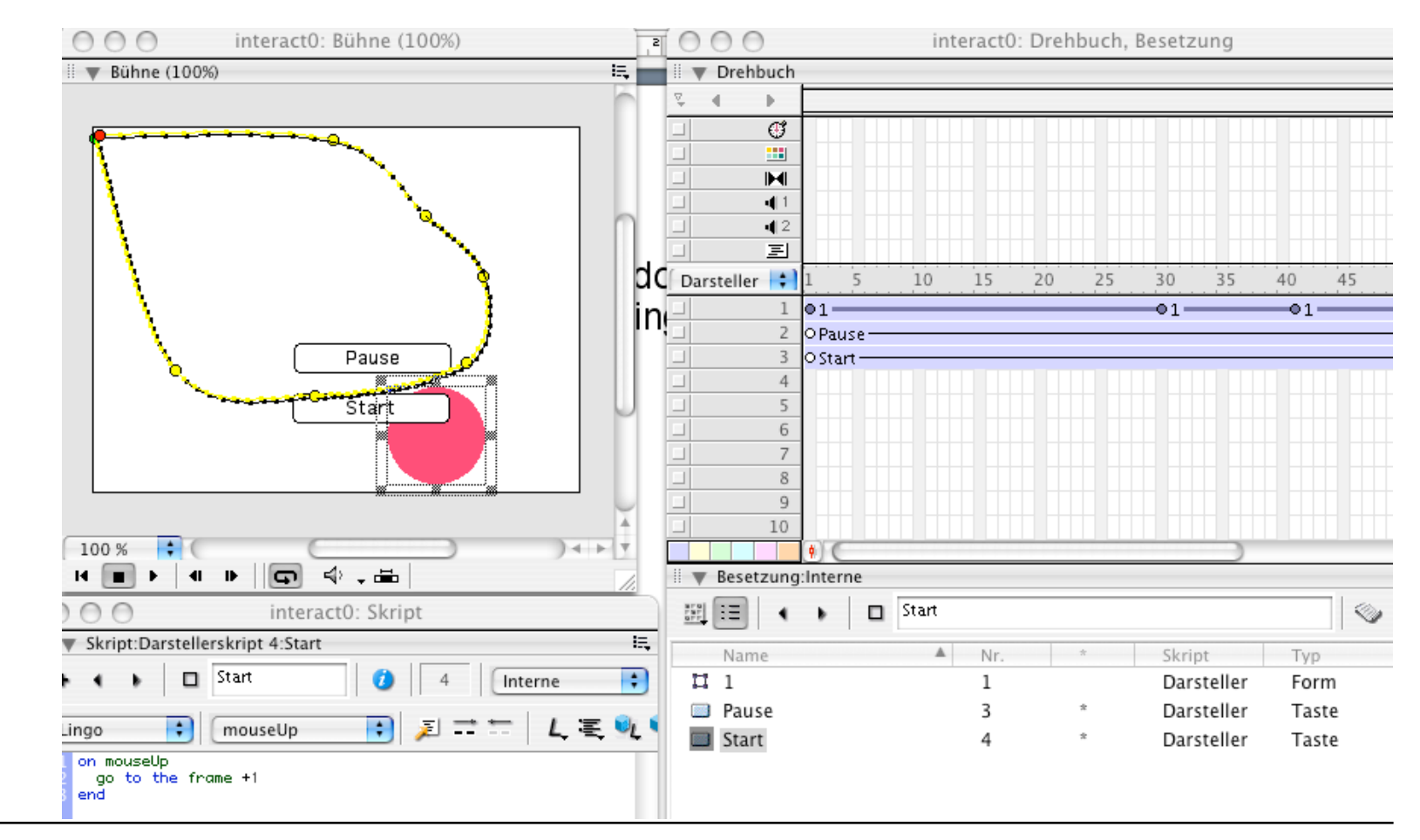

# **Types of Lingo Scripts**

- • Hierarchical search for scripts (in this order):
	- Drehbuch scripts (behaviours)
		- » Executed when respective sprite is active or when a specific frame is shown
		- » (object scripts) contain keyword "me"
	- Cast scripts
		- » Once defined for all instances
		- » (class scripts)
	- Movie scripts
		- » Global for the whole movie
- If no script is found, execution continues
- •If a script is found, more general scripts are ignored
- Practical hint for working with scripts in Director:
	- Use Script window and adjust script type

# **Local and Global Variables in Lingo**

- By default, all variables are local in procedure
- Variables can be declared global
	- but then are global for whole movie
- Example for global variables:

```
global myCounter
```

```
on mouseUp
```

```
 set myCounter = myCounter + 1
```

```
 put myCounter
```
**end**

## **Object-Orientation in Director: "Parent-Child Programming" (1)**

• "Parent script" (class):

```
property pVorname, pNachname
on new me
   return me
end
on fill me, vorname, nachname
   pVorname = vorname
   pNachname = nachname
end
```
## **Object-Orientation in Director: "Parent-Child Programming" (2)**

•Global script (film script):

```
global lUsers
on prepareMovie
   lUsers = []
end
on fillOut
   temp = new(script "parent script")
   fill(temp, member("vorname").text, member("nachname").text)
   append(lUsers, temp)
   clearfields
end
on clearFields
  member("vorname").text = ""
  member("nachname").text = ""
end
                                               vorname, nachname
                                               are text input fields
```
#### **Object-Orientation in Director: "Parent-Child Programming" (3)**

 $\bullet$ Local script for enter button:

**on mouseUp**

**end**

 **fillOut()**

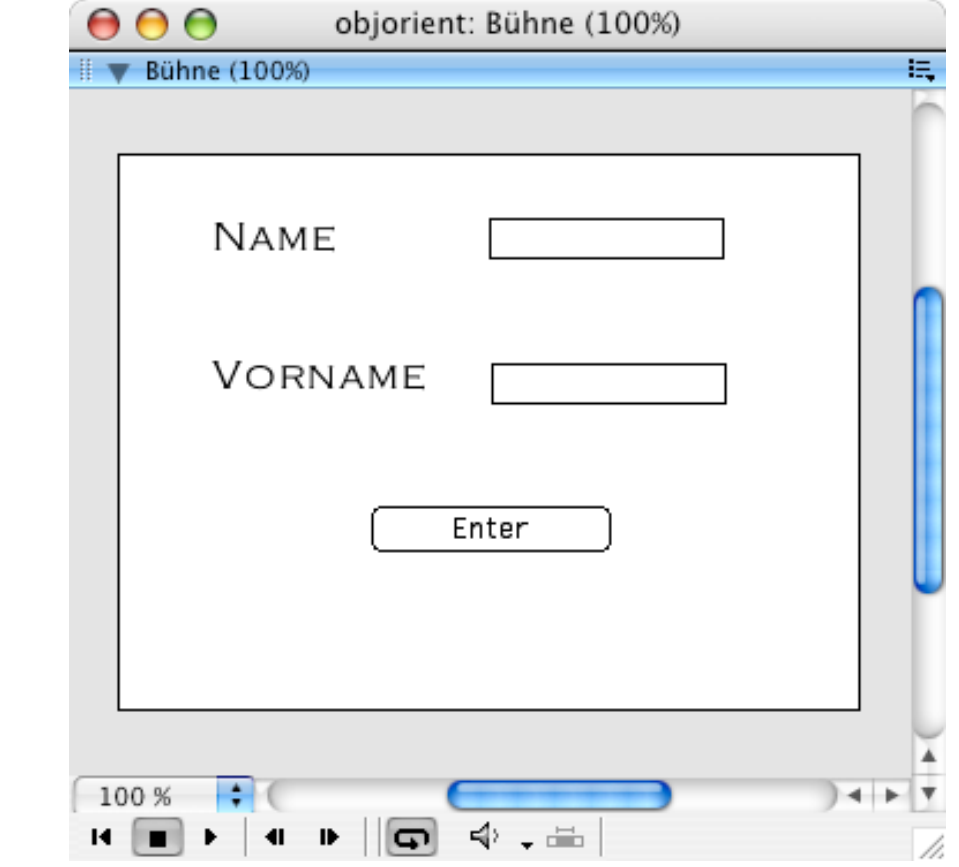

# **4 Overview on Approaches to Multimedia Programming**

- 4.1 History of Multimedia Programming
- 4.2 Squeak and Smalltalk: An Alternative Vision
- 4.3 Director and Lingo: Advanced Multimedia Authoring

An introductory example

Lingo scripting

Director behaviours

4.4 Frameworks for Multimedia Programming

Literature:

http://www.lingoworkshop.com/ (In German:) T. Hauser, C. Wenz, Director MX 2004 Einsteigerseminar, bhv-Verlag 2004 (In German:) M. Eberl, J. Jacobsen: Director MX and Lingo, Markt+Technik 2003

#### **Behaviours in Director**

- •Lingo programming is too tedious for many developers
- Pre-fabricated "behaviour" blocks (similar to software components)
- See Window->Library, several categories
- • Application developer works by drag&drop
	- Select behaviour
	- Drag it onto object creating the firing event
- Example: Sound playing behaviour
	- Create an empty film
	- Create a button ("music")
	- Import some music
	- Look for "play sound" behaviour in library
	- Drag it onto button
	- This is equivalent to a lot of Lingo programming!

## **Director & Lingo: Summary**

- • Lingo language was very innovative at its time but is outdated
	- Syntax was modernized
		- » "the *xy* of *abc*" replaced by "*abc.xy"*
	- JavaScript alternative being introduced
- Conceptually very similar to Flash
	- Fusion of both programs apparently under way
- Nice ideas:
	- Effect channels
	- Drag & drop behaviours
- Interactivity only at runtime
	- very restrictive compared e.g. to Squeak's mixture of development time/runtime interaction
- Professional support for wide range of media and large built-in library
- An alternative for nowaday's development tasks but not a model for the future…